# **IOTA SWL CONTEST FAQ**

#### Is the recording with an SDR receiver allowed?

No, the possibility to record a large portion of the RF Spectrum to disk for later analysis with Perseus or other Software-Defined-Radio receivers would mean a multi-multi-operation and it is not allowed.

### Can I put in the log non-island stations in Contest?

Yes. Also if the Contest title is IOTA, entrants can heard anyone in Contest, island or non-island. This can be strange but these are the rules of the IOTA Contest since the very first edition.

### Can I participate without an SWL callsign?

Yes. In the score there will be your name prefixed by the country prefix. Anyway, if you are interested to have an SWL callsign, SWARL issues SWL calls for free. You have to go to <a href="http://swarl.org">http://swarl.org</a> and click on "Get SWL Call Sign".

### I am a Ham with regular callsign, can I participate in the SWL Category?

Yes, you are welcome. But, of course you have to listen to the stations in Contest and not to work them. If you send a standard Ham log, only the first three QSO will count for points according to the rule of correspondents.

# The RS(T) to put in the log is my report to the station heard?

No, it is the RS(T) sent in Contest by the station heard.

#### Is the use of DX Summit and DX Cluster allowed?

Yes, it is allowed. There is no more distinction between "Assisted" or "Not assisted", as in previous editions of the IOTA Contest, SWL category.

# Can I have an example on how is calculated the total score?

The score is the total of multipliers multiplied by the total of points for each band added together. Example:

| tal points    |            |            | Multipliers     |            |          |              |  |
|---------------|------------|------------|-----------------|------------|----------|--------------|--|
| r each Band   | 15p. SWL   | 3p. SWL    | Total           | SSB        | CW       | nd           |  |
| 759           | 42         | 43         | 31              | 6          | 25       | 80M          |  |
| 723  <br>1506 | 42  <br>86 | 31  <br>72 | 32  <br>  67    | 13<br>  28 | 19<br>39 | 40M  <br>20M |  |
| 774           | 46         | 28         |                 | 16         | 20       | 15M          |  |
| 393           | 24         | 11  <br>+  | 21  <br>+=====+ | 9<br>+     | 12       | 10M  <br>+   |  |
| 4155          | 240        | 185        | <b>187</b>      | 72         | 115      | tal          |  |

# If I heard both sides of a QSO, can I put in the log both the stations?

Yes, If both sides of a QSO are heard, including exchange digits, they are both valid for points but must be logged in two separate rows. If SWL DQR Log software is used, you can put both the stations on the same row, but do not forget to cross the box "Split SWL Report into two lines" in the Cabrillo Header window.

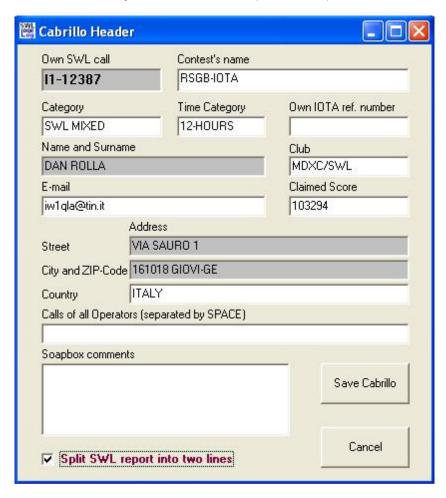

### The logs must be separated for each band?

No. Please ensure you send a single log in chronological order. Do not send separate logs for each band.

# Can I put in the "Station heard"/ "Call 1" column the same call two or more times?

Yes, but only on a different band or on a different mode (if the category is mixed).

# Can I put in the "Correspondent station"/ "Call 2" column the same call two or more times?

Yes, but the correspondent's rule must be observed, i.e. the 'callsign of station being worked' may not appear more than three consecutive times. There must be at least one other QSO before a series of one to three callsigns is repeated.

Example of log not compliant with the "rule of correspondents":

```
QSO: 14000 CW 2002-07-27 1500 EA5BM 599 0011 ----- G3XTT
QSO: 14000 CW 2002-07-27 1501 PY1NX 599 0025 ----- G3XTT
QSO: 14000 CW 2002-07-27 1502 M6T 599 0043 EU-005 G3XTT
QSO: 14000 PH 2002-07-27 1513 9A7P 59 0013 ----- G3XTT (*)
QSO: 21000 PH 2002-07-27 1517 9M6A 59 0027 OC-088 G3XTT (*)
```

(\*) These QSO will not count for the final score.

### If the correspondent's call is clearly wrong, I have to correct it?

In general no, you should put in the log the same data of the log sent by the station heard, no matter if right or wrong. If you heard G3XTT sending "9M6B, 59 003 EU-005" and you know that the correspondent's right call is 9M6A and not 9M6B, you should put in the log 9M6B as correspondent's call. In fact the SWL crosschecking software doesn't compare the log of G3XTT with the log of 9M6A but only your SWL log with the log of G3XTT. This is correct, in fact if a station mangles a callsign, that station must be penalized not the SWL. But note that this is true only if the station heard didn't correct his log in a second time and if all stations sent the logs.

### Why do you recommend the Cabrillo format?

Because the cross-checking software works only on Cabrillo format and the Ham logs are also in Cabrillo format. To generate Cabrillo a splendid computer program is "SWL DQR Log", made by our friend Marek, SP7DQR with the help of Ruud NL290. This program is freeware and is downloadable from <a href="http://sp7dqr.pl/en/contests.php">http://sp7dqr.pl/en/contests.php</a>. A useful Manual for SWL DQR Log is also available at the site of Ruud: <a href="http://swl.veron.nl/swlcontest.htm">http://swl.veron.nl/swlcontest.htm</a>

Before logging **read carefully the help** pages which include a very useful logging example for the IOTA SWL Contest.

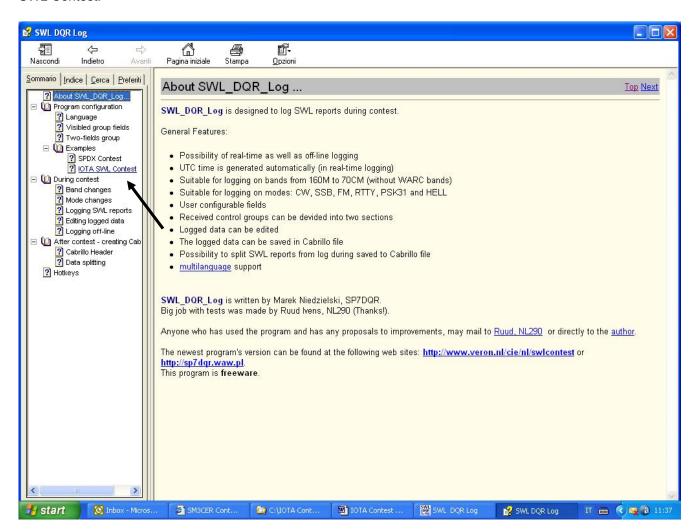

# Can I use SWL DQR Log not in real time but after the Contest?

Yes, for sure. You have to set the Off-Line Logging by clicking with the right button of the mouse on the date field. Note that in this configuration you can easily change the time with the page-up and page-down keys.

# I have to delete the dupes from the log?

It is not necessary. Duplicates can be leaved in the log. The log checking software will find the dupes. In general it will mark them with zero points, but if the first QSO logged is invalid, the second QSO could be valid for points.

### Is another format (not Cabrillo) acceptable?

Yes, but if you use a text format please use plain text with colums separated by spaces (not tabs). Another acceptable format can be Excel (see Appendix 2).

### Can I send my log pasted into the e-mail?

Yes, but we do prefer the log as an attachment, not zipped.

### Is it necessary to calculate the claimed score?

No, it is not necessary to calculate the claimed score. Your final score will be calculated by the log check software.

### I have to write a summary sheet with a declaration?

No, if you use Cabrillo it is not necessary anymore.

### I have to write something in the subject of the e-mail with my log?

Yes, your SWL callsign.

#### How I have to name my log file?

With your call (e.g. I1-12387.cbr). Please do not name your log IOTA CONTEST or similar.

### How I will be sure that you received my log via e-mail?

You will receive an acknowledgement within 48 hours.

#### When will the online results be available?

The SWL logs will be cross-checked against the Ham logs to get the final score. So, the SWL results will be available a bit later than the Ham results of the IOTA Contest. The Contest results will be published in the Radioascolto SWL Club web site <a href="http://www.radioascolto.org/swl">http://www.radioascolto.org/swl</a>.

### Where can I find other information on the IOTA Programme?

Copies of the IOTA Directory with all the information on the IOTA Programme can be purchased from RSGB at <a href="https://www.rsgbshop.org">www.rsgbshop.org</a>. A full list of IOTA islands, the annual SWL Listings and other useful information can be found in the RSGB IOTA Web Page at <a href="https://www.rsgbiota.org">www.rsgbiota.org</a> and in the G3KMA, IOTA Manager's Website at <a href="https://www.g3kma.dsl.pipex.com/">https://www.g3kma.dsl.pipex.com/</a>.

# APPENDIX 1 - Example of Cabrillo log.

#### Cabrillo file header:

START-OF-LOG: 2.0 CONTEST: RSGB-IOTA CALLSIGN: I1-12387 CATEGORY: SINGLE-OP MIXED IOTA-REFERENCE-NUMBER:

CLUB:

CLAIMED-SCORE: 186381

NAME: DAN ROLLA ADDRESS: VIA SAURO 1

ADDRESS: VIA SAURO I
ADDRESS: 16018 GIOVI-GE

ADDRESS: ITALY ADDRESS:

ADDRESS:
OPERATORS:

SOAPBOX: EMAIL: iw1qla@tin.it

SOAPBOX: GREAT CONTEST AND GREAT PROPAGATION

# Cabrillo SWL QSO template:

1234567890123456789012345678901234567890123456789012345678901234567890123

**Note:** If you use SWL DQR Log, to have the correct SWL Cabrillo, you have to set the fields configuration as follows:

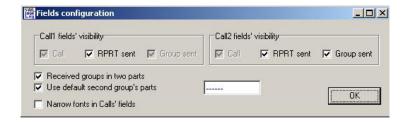

# APPENDIX 2 - Example of log in EXCEL

(Note: the file must include an header section with all the informations shown in Cabrillo header)

|      | Freq. | Mode | Date       | GMT  | Callsign | RST | Ser.No. | IOTA Ref. | Stn wkd |
|------|-------|------|------------|------|----------|-----|---------|-----------|---------|
| QSO: | 14000 | PH   | 2002-07-28 | 0659 | HC8N     | 59  | 0901    | SA-004    | G3XTT   |
| QSO: | 14000 | PH   | 2002-07-28 | 0659 | PY1NX    | 59  | 0025    |           | HA1AG   |
| QSO: | 28000 | CW   | 2002-07-28 | 0700 | EA5BM    | 599 | 0011    |           | G3XTT   |